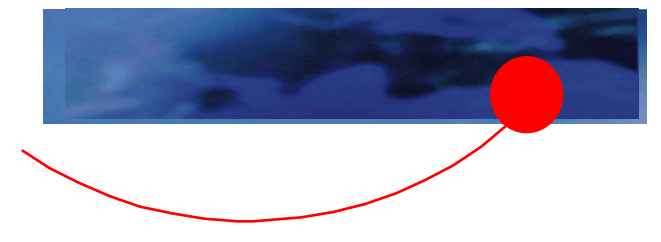

## **Activating the ThinkPad channel**

The new ThinkPad channel will start broadcasting on the PointCast Network in May 1997.

The first time you download news from the PointCast network, a message will indicate an updated version of PointCast is available. To obtain the ThinkPad channel, you must use the updated version of PointCast.

Current PointCast users need to install this special Edition to obtain the ThinkPad channel. All your settings and preferences will be preserved.

Please note the first time PointCast is downloading information, it may take up to 20 minutes using a 28.8 Kbps modem. Subsequent download times will be faster. To reduce download times, please review the pre-selected options and only select those topics of interest.

## ThinkPad